## 写メ日記投稿用QRコード一覧リリースについて

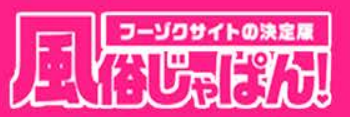

## 店舗管理画面より、各女の子の写メ日記投稿用**QR**コード一覧が印刷できるようになりました。

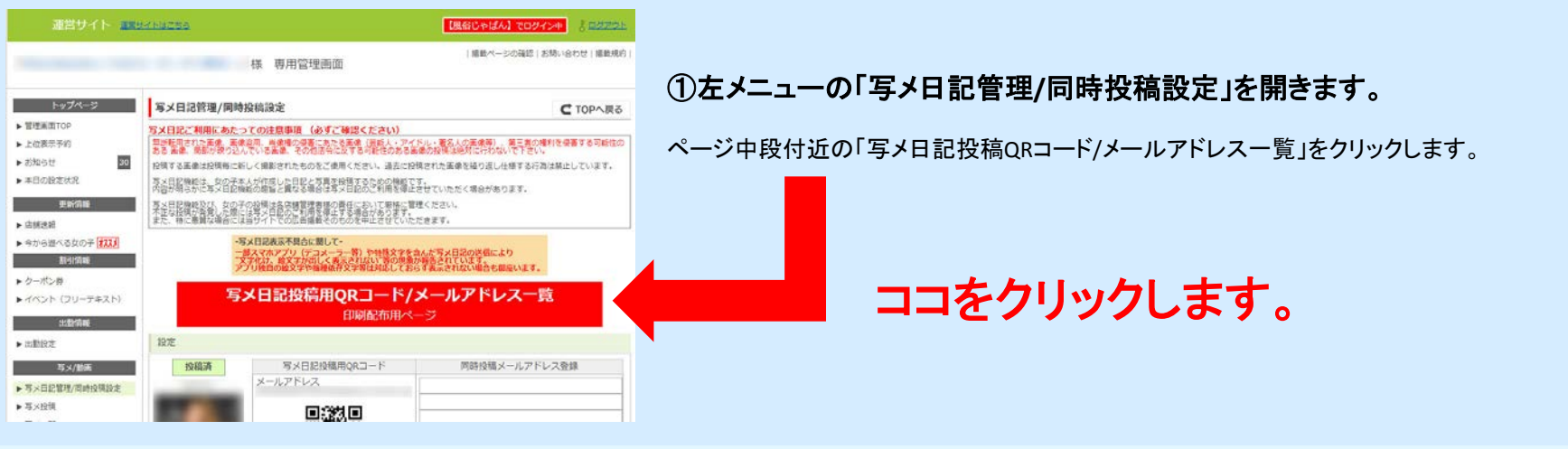

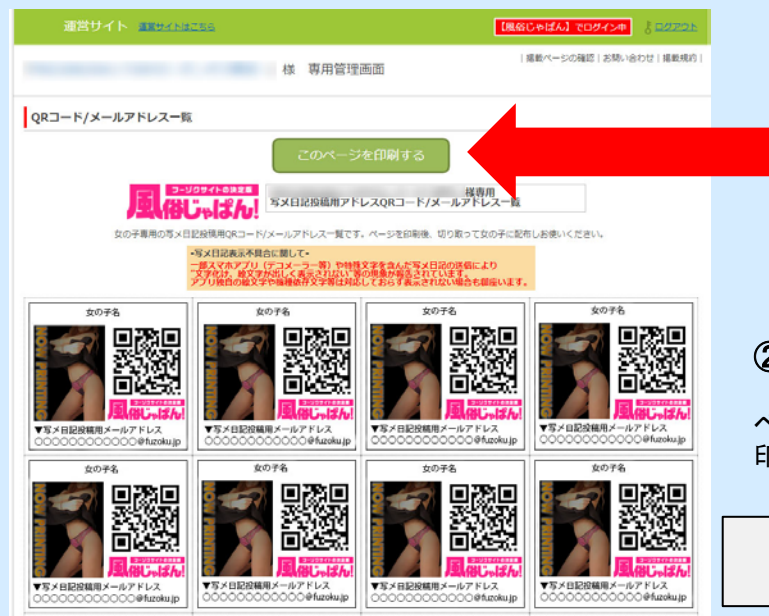

## ココをクリックして印刷します。

## ②新規ウィンドウで印刷用ページが開きます。

ページ上段の「このページを印刷する」をクリックすると印刷ができます。 印刷後に切り取って女の子に配布しお使いいただけます。

この機会に是非写メ日記の投稿を充実し

各店舗様ページへのアクセスアップに繋げていただけたらと思います。